## **Todo lo que hay que saber sobre las direcciones digitales corta y larga**

Los descodificadores que cumplen con el estándar DCC de la NMRA se entregan de fábrica con la dirección '3' por defecto. Los usuarios pueden cambiar en el descodificador el número que se asigna a la locomotora. En un circuito o maqueta la dirección asignada debe ser la única, por tal motivo se desaconseja la utilización de la dirección '3' (podrían circular varias locomotoras con una orden de la central).

DCC ofrece dos maneras de direccionar (dar número) las locomotoras, a menudo se llama corta a la dirección de dos dígitos y larga a la dirección extendida de 4 dígitos.

La dirección corta (dirección Primaria) puede tener valores entre 1 y 127 y se almacena en la CV1.

La dirección larga (dirección Extendida) puede tener valores entre 128 y 10239, y se almacena en dos variables de configuración, la cV17 y la CV18.

Todos los descodificadores DCC soportan direcciones cortas. Algunas estaciones de mando aceptan las direcciones cortas hasta la 127, otras declaran el '100' como una dirección larga. Si quiere que sus locomotoras sean totalmente compatibles con las direcciones cortas es recomendable que les ponga una dirección entre 1 y 99.

El rango de 100 a 127 en direcciones cortas, en algunos sistemas, puede entrar en conflicto con las órdenes de servicio de los descodificadores, por lo que en ellos las direcciones cortas son de 0 a 99 y las largas de 100 a 10239 (o 9999 si sólo pueden representar 4 dígitos)

La dirección 0 está reservada por la NMRA DCC como una dirección de 'transmisión' para enviar comandos a todos los descodificadores a la vez, por lo que no se puede establecer el valor 0 en la CV1. Un ejemplo de utilización de la dirección 0 es la transmisión de un comando de parada a todas las locomotoras realizado por los módulos generadores de frenada.

En algunos sistemas seleccionar la dirección 0 en su mando es la forma de controlar una locomotora desprovista de descodificador (analógica o DC) en su sistema. En este caso la central de mando, realmente no envía órdenes a la locomotora 0 sino que modifica la forma de onda DCC de salida (conocida como cero extendido) para darle una característica analógica (DC) haciendo que la locomotora se mueva adelante y atrás.

La CV 17 y la CV18 se utilizan para decir al descodificador qué dirección tiene cuando está configurado con la dirección extendida. Ya que una CV sólo puede almacenar un valor entre 0 y 255, las direcciones extendidas se tienen que almacenar como el valor de sus bytes en dos CV: La CV18 tendrá el valor del byte bajo y la CV17 tendrá el valor del byte alto, además, por norma NMRA DCC la CV17 siempre tendrá activos sus dos bits más altos (esto es, simplemente sumar 192 al valor del byte alto).

**Los nuevos valores a introducir en la CV17 y CV18 se puede calcular de la siguiente forma:** DE (Dirección extendida) = nueva dirección larga.

- 1. Calcule DE dividiéndola por 256. Descarte la parte decimal. guarde la parte entera (E).
- 2. CV17 = E (parte entera) + 192.
- 3.  $CV18 = DE (E*256)$ .

**Ejemplo** según el método de cálculo:

DE = 2337

- 1.  $2337 / 256 = 9,12...$  de lo que se deduce que E=9.
- 2.  $CV17 = 9 + 192 = 201$ .
- 3.  $CV18 = 2337 9*256 = 2337 2304 = 33$ .

**Otro ejemplo:** para la dirección de locomotora 1234 necesitará configurar la CV17 a 196, y la CV18 a 210. La explicación es muy sencilla en cuanto se vea la tabla para la CV17, el 196 en la CV17 equivale al intervalo de 1024 a 1279 en decimal. Para saber qué valor hay que poner en la CV18 sólo tenemos que restar de 1234 los 1024 del valor bajo (De:) de la CV17 y nos queda el valor 210. Este valor es el que se incluirá en la CV18.

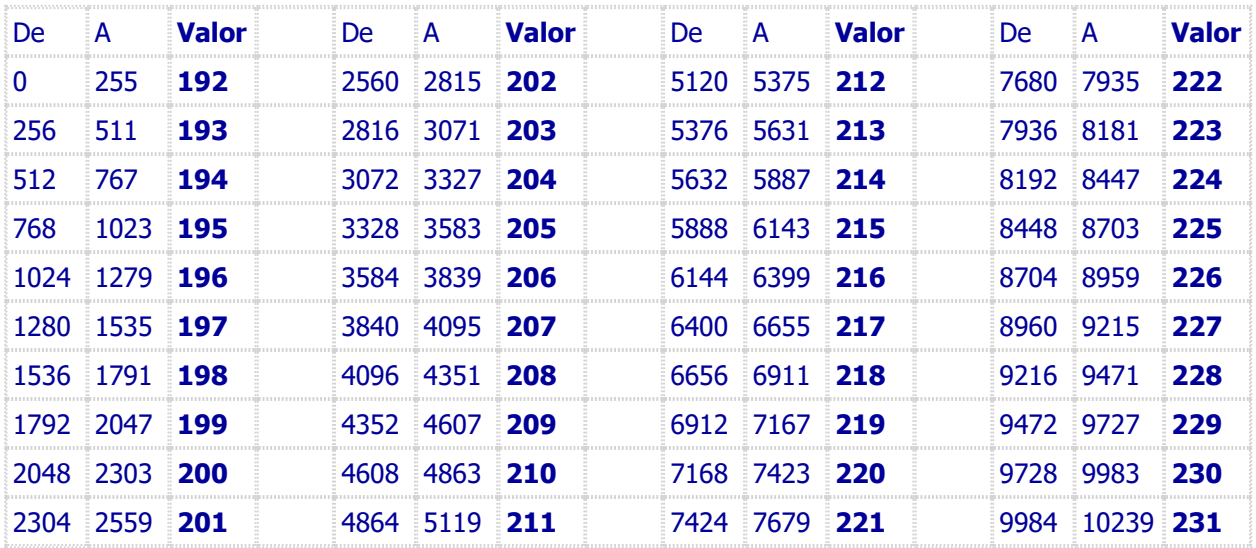

## **VALORES DE LA CV17 PARA DIRECCIONES DCC EXTENDIDAS (4 dígitos)**

¿Como sabe un descodificador que tiene que utilizar un direccionamiento extendido? Aquí es donde entra en funcionamiento la CV29, se tiene que configurar un bit (en concreto el bit 5) para que el descodificador tenga presente qué dirección tiene que leer:

Si hay inscrito el valor '0' le indica que tiene que leer la dirección corta almacenada en la CV1. Si hay inscrito el valor '1' le indica que tiene que leer la dirección extendida que se almacena en las CV17 y CV18.

**Recuerde añadir siempre 32 a la [CV29](http://www.iguadix.es/content/cv29) o activar el bit 5** (dependiendo del sistema digital, consulte el manual)

**Nota:** Recuerde siempre que lo dicho en esta página es a título orientativo. Para el método de programación tiene que seguir escrupulosamente las indicaciones de su central de mando. Hay centrales que permiten la programación directa y la paginada, pero hay otras que no. Tenga en cuenta esta circunstancia. También tenga en cuenta no programar la dirección 0.

Se puede programar directamente las CV17 y 18, así como la 29 en modo "Programación en vía principal". Esta fórmula puede ser peligrosa pues puede desconfigurar por error u omisión otras locomotoras presentes en la vía. Si no está seguro utilice mejor la vía de programación.